Кафедра інженерії програмного Розділ 1 забезпечення

# МАГІСТЕРСЬКА АТЕСТАЦІЙНА РОБОТА

### СТРУКТУРА РОБОТИ

Процес дипломного проектування освітньо-кваліфікаційного рівня «магістр» має ряд особливостей:

1) у роботі виконується наукове дослідження;

2) має чітко сформульовано об'єкт дослідження та предмет дослідження;

3) за підсумками проведеного дослідження сформульована його наукова новизна або інноваційна цінність (використання новітніх технологій для розв'язання задач).

4) результати наукового дослідження або інноваційної розробки публікуються у вигляді наукових статей у фахових наукових виданнях та/або обговорюються на наукових конференціях з опублікуванням доповіді або її тез;

5) захист атестаційної роботи є відкритим відбувається під час засідання державної атестаційної комісії.

Результатом виконання магістерської атестаційної роботи мають бути елементи нових знань та/або інноваційні рішення, які реалізуються у вигляді способу, методу, методики, технології, спрямованих на вирішення певної наукової, науково-технічної або науково-методичної задачі.

Магістерська атестаційна робота складається з двох частин пояснювальної записки та реалізованого програмного комплексу(прототипу).

Обсяг роботи становить 3 - 5 авторських аркушів, або 60 -80 аркушів друкарського тексту формату А4 (без додатків).

Магістерська атестаційна робота складається з таких частин:

- титульний аркуш ([додаток А\);](file:///D:/metod_dipl/fragment.docx#_ДОДАТОК_А#_ДОДАТОК_А)
- завдання на магістерську атестаційну роботу ([додаток Б\)](file:///D:/metod_dipl/fragment.docx#_ДОДАТОК_Б#_ДОДАТОК_Б);
- календарний план ([додаток Б\)](file:///D:/metod_dipl/fragment.docx#_ДОДАТОК_Б#_ДОДАТОК_Б)
- реферат українською та іноземною мовами [\(Додаток В\);](file:///D:/metod_dipl/fragment.docx#_ДОДАТОК_В#_ДОДАТОК_В)
- зміст ([Додаток Г\);](file:///D:/metod_dipl/fragment.docx#_ДОДАТОК_Д#_ДОДАТОК_Д)
- перелік скорочень, умовних позначень, термінів [\(Додаток Д\);](file:///D:/metod_dipl/fragment.docx#_ДОДАТОК_Г#_ДОДАТОК_Г)
- вступ ([Додаток Ж\)](file:///D:/metod_dipl/fragment.docx#_ДОДАТОК_Ж#_ДОДАТОК_Ж);
- перший розділ (теоретичний), орієнтовно 20% від обсягу роботи;
- другий розділ (науково-дослідницький, проектний), орієнтовно 40%;
- третій розділ (практичний), орієнтовано 40%
- висновки ([Додаток К\);](file:///D:/metod_dipl/fragment.docx#_Додаток_К#_Додаток_К)
- література;

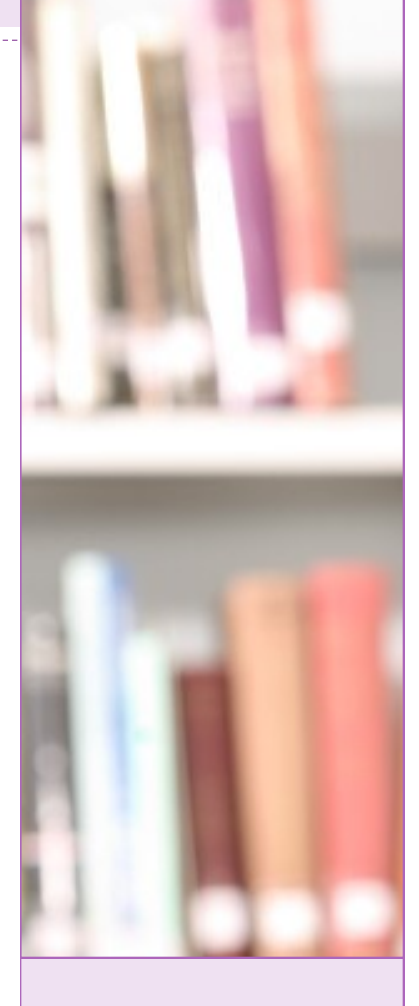

#### В ЭТОМ ВЫПУСКЕ

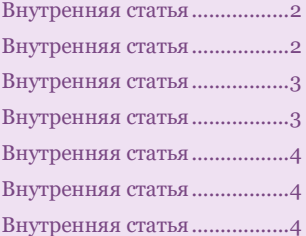

#### ОБРАТИТЕ ВНИМАНИЕ

- Поместите здесь самые интересные сведения.
- Поместите здесь самые интересные сведения.
- Поместите здесь самые интересные сведения.
- Поместите здесь самые интересные сведения.

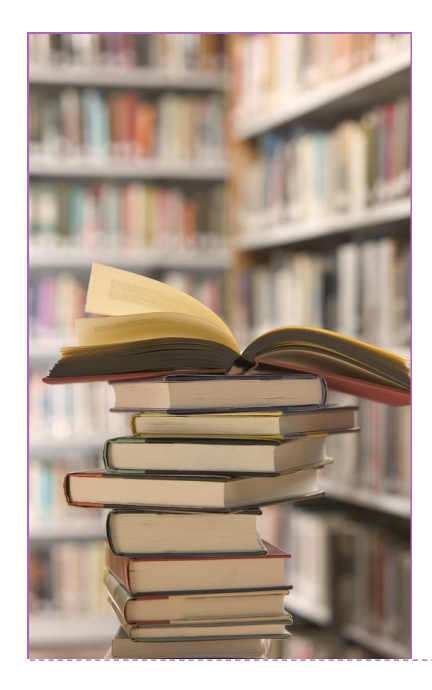

### ВИМОГИ ДО ОКРЕМИХ РОЗДІЛІВ МАГІСТЕРСЬКОЇ АТЕСТАЦІЙНОЇ РОБОТИ

### РЕФЕРАТ

Реферат (анотація) обсягом 0,5-1 сторінки державною та іноземною (яку вивчав студент) мовами повинен стисло відображати загальну характеристику та основний зміст магістерської атестаційної роботи і містити: відомості про обсяг магістерської атестаційної, кількість ілюстрацій, таблиць, додатків і бібліографічних найменувань за переліком посилань; мету роботи, використані методи та отримані результати; рекомендації щодо використання результатів досліджень (акти про впровадження результатів), опис структури роботи; перелік ключових слів (не більше 6). *Структура та обсяг роботи*.

\_\_\_\_\_\_\_\_\_\_\_\_\_\_\_\_\_\_

Магістерська атестаційна робота складається з вступу, 4-х розділів, висновків, списку використаних джерел із \_\_ найменувань (\_\_ стор.), \_\_ додатків (\_\_ стор.), \_\_ таблиць та \_\_ ілюстрацій по тексту, з них \_\_ оформлена на окремій сторінці. Повний обсяг роботи становить \_\_ сторінок, з них \_\_\_ сторінок основного тексту. **\_\_\_\_\_\_\_\_\_\_\_\_\_\_\_\_\_\_\_\_\_\_\_\_\_\_\_\_\_\_\_\_\_\_\_\_\_\_\_\_\_\_\_\_\_\_**

Зразок реферату див. у [Додатку В.](file:///D:/metod_dipl/fragment.docx#_ДОДАТОК_Д#_ДОДАТОК_Д)

*По матеріалам пояснювальної записки обов'язково оформлюється автореферат у вигляді окремої брошури*

Вступ містить наступні змістовні елементи:

наукове обґрунтування актуальності обраної теми, її наукове та практичне значення.

мета і завдання дослідження.

об'єкт та предмет дослідження.

методи аналізу та інформаційна база дослідження.

практичне значення одержаних результатів.

апробація результатів дослідження.

список статей, опублікованих за результатами досліджень (за наявності).

### ЗМІСТ

У змісті подають найменування розділів, підрозділів та пунктів магістерської атестаційної роботи, зазначаючи номери початкових сторінок, відповідно до структури роботи.

Заголовки змісту повинні точно повторювати заголовки по тексту магістерської атестаційної роботи.

Зразок змісту див. у [Додатку Г.](file:///D:/metod_dipl/fragment.docx#_ДОДАТОК_Д#_ДОДАТОК_Д)

### ВСТУП

Обсяг вступу повинен складати 2-3 сторінки.

*Актуальність теми* – тут визначається коло невирішених важливих питань предмету дослідження, теоретичні проблеми та напрямки проведення наукових досліджень з обраного напрямку, які обговорюються сучасному науковому середовищі та висвітлюється практичний аспект застосування наукових результатів у різних сферах людської діяльності. Додається аналіз результатів вчених, які досліджували дану тему.

Формулювання *мети дослідження* має бути чітким і лаконічним. Наприклад, для теми дослідження «Модель оптимізації маршрутів геоінформаційної системи транспортного підприємства» можна визначити: «Мета роботи ‑ розробка алгоритмів оптимізації плану вантажоперевезень з урахуванням вантажопідйомності транспортних засобів та реалізація ГІС для транспортного підприємства».

*Завдання атестаційної магістерської роботи* конкрет изує задачі, які мають бути вирішені для досягнення визначеної мети дослідження.

#### Таблиця

#### Приклад формулювання теми та структурних елементів вступу

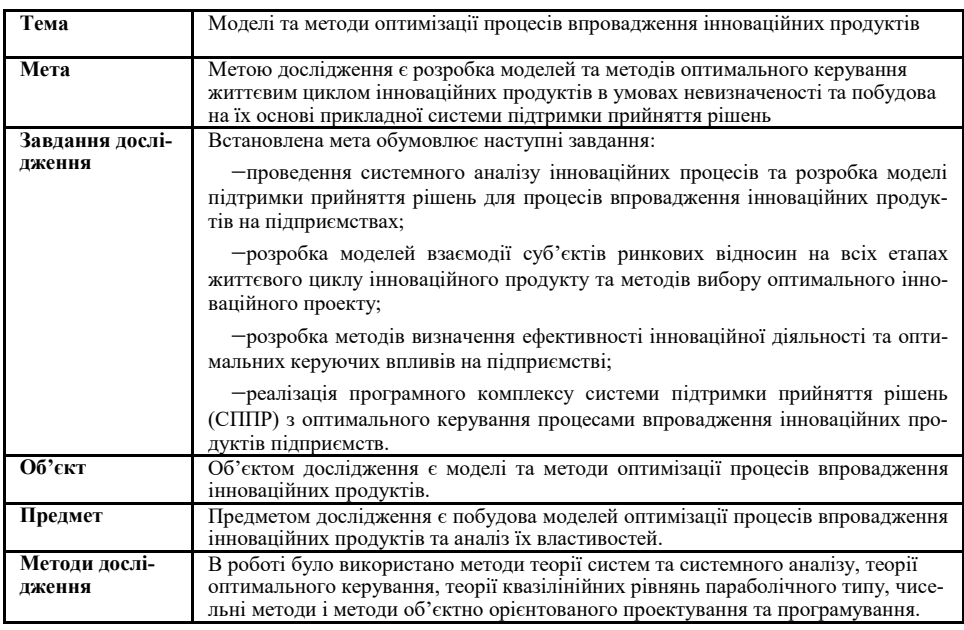

#### Наприклад:

Для досягнення поставленої мети необхідно вирішити такі основні завдання:

формалізувати задачу маршрутизації транспорту з умовою обмежень;

вибрати (розробити) критерії оптимізації транспортних маршрутів;

розробити алгоритм розбиття замовлень на зони (кластери);

розробити ефективний алгоритм оптимізації плану вантажоперевезень підприємствах

\_\_\_\_\_\_\_\_\_\_\_\_\_\_\_\_\_\_\_\_\_\_\_\_\_\_\_\_\_\_\_\_\_\_\_\_

реалізувати розроблений алгоритм, із візуалізацією результатів на картографічному фоні у вигляді ГІС.

*Об'єкт дослідження* – процес або явище, що породжує проблемну ситуацію та обрано для вивчення. Предмет дослідження міститься в межах об'єкта. Об'єкт і предмет дослідження співвідносяться між собою як загальне і часткове.

Наприклад, для теми «Модель оптимізації маршрутів геоінформаційної системи транспортного підприємства» об'єктом та предметом дослідження є:

Об'єкт дослідження – оптимізація маршрутів вантажних перевезень транспортного підприємства. Предмет дослідження – методи та алгоритми розв'язання задачі маршрутизації транспортних засобів та оптимізації плану перевезень вантажів.

*Методи дослідження*. Сюди слід віднест и мет оди, які заст осовуют ься при побудові та аналізі математичних чи комп'ютерних моделей процесів та явищ. Наприклад:

 $\_$  , and the set of the set of the set of the set of the set of the set of the set of the set of the set of the set of the set of the set of the set of the set of the set of the set of the set of the set of the set of th В атестаційній роботі використано: результати теорії графів, методи системного аналізу, метод Кларка-Райта, методи об'єктно-орієнтованого проектування та Web-програмування.

*Інформаційну базу дослідження* складают ь мат еріали органів держ авної влади України, офіційні статистичні дані, інформаційно-аналітичні матеріали спеціалізованих агентств і аналітичних центрів щодо об'єкту дослідження, опубліковані у періодичних і спеціалізованих виданнях, а також розміщені у мережі Інтернет.

### СТРУКТУРА АВТОРЕФЕРАТА

#### ВСТУП

СТИСЛИЙ ВИКЛАД ВМІСТУ ОСНОВНИХ РОЗДІЛІВ

ВИСНОВКИ

АНОТАЦІЯ (укр.)

АНОТАЦІЯ (англ.)

ПЕРЕЛІК ПУБЛІКАЦІЙ

#### Формулювання наукової новизни може починається словами:

"Вперше запропоновано метод (спосіб, алгоритм, модель, архітектурне / структурне / технічне рішення), що відрізняється від існуючих…"

"Отримала подальший розвиток теорія (технологія)... "Удосконалено метод (спосіб, алгоритм, модель), що дозволило досягти … (вказується новий ефект / якість)"

 "Вперше сформульовано і вирішено задачу, яка має (вказується прагматична цінність)" - "Запропоновано новий розв'язок задачі …, що дозволило отримати … (вказується новий ефект / якість)".

 $\overline{a}$ 

Наукова *новизна* результату дослідження передбачає

- побудова, модифікація, оптимізація моделі;
- узагальнення, удосконалення, розвиток модифікація методу;
- узагальнення, модифікація способу;
- розробка, удосконалення, модифікація алгоритму (з метою зменшення його обчислювальної складності);
- розвиток теорії.

Крім наукової новизни, отримані результати можуть характеризуватись інноваційністю, тобто наявністю науково-технічного рішення (інновації), яке дозволяє отримати продукт або технологію створення продукту з якісно новими або суттєво кращими властивостями.

**Наукова новизна**. В даній роботі запропоновано новий підхід до вирішення завдань оптимізації маршрутизації транспортних засобів та складання оптимізованого опорного плану вантажоперевезень в форматі Web-додатку. Суть даного підходу полягає у спільному використанні методу Кларка-Райта та алгоритму кластеризації даних. Спільне використання цих алгоритмів застосовано в програмному продукті, де оптимальний маршрут розраховується на реальній карті світу.

або

**Наукова новизна** отриманих результатів полягає у тому, що:

- вперше побудовано модель підтримки прийняття рішень з оптимального керування процесами впровадження інноваційних продуктів;
- модифіковані та досліджені моделі взаємодії суб'єктів ринку на основі системи Лоткі-Вольтерра з використанням методів зняття невизначеності та встановлені умови існування різних типів життєвого циклу інноваційних процесів.
- отримані результати реалізовані у СППР інноваційної діяльності підприємства для моделювання сценаріїв впровадження інноваційних продуктів.

*Практичне значення отриманих результатів* – тут наводиться результат реалізації теоретичних положень, сформульованих в дослідженні у програмному продукті та оцінка перспектив використання розроблених моделей, методів та алгоритмів. Наприклад:

—<br>**Практичне значення одержаних результатів**. В умовах транспортного підприємства запропонований алгоритм дозволяє вирішувати такі завдання, як розробка оптимального плану вантажних перевезень, нагромадження та подання в зручному для аналізу вигляді фактичних даних про використання транспорту. За допомогою таких систем диспетчер може швидко розрахувати оптимальні рейси і маршрути на основі заявок, що надійшли на доставку, списку власних і орендованих транспортних засобів, адрес доставки та складу. або

**Практичне значення** роботи полягає у розробці:

- методики аналізу та вибору оптимального проекту впровадження інновацій, методів моделювання фінансових, маркетингових та виробничих процесів, визначення ефективності інноваційних проектів на всіх етапах життєвого циклу продукції;
- програмного комплексу СППР з оптимального керування процесами впровадженням інноваційних продуктів.

*Апробація результатів та публікації* - наводиться перелік конференцій на яких доповідались результати дослідження та публікацій, за результатами. Наприклад:

**Публікації.** За темою атестаційної магістерської роботи було опубліковано тези:

Сергеев П.В., Кропивник І.І Веб-орієнтована система відображення маршрутів руху транспорту / П.В. Босой // ХХ Всеукраїнська науково-практична конференція «Проблеми створення, розвитку та застосування високотехнологічних систем спеціального призначення» 28 листопада 2018 року. – Житомир, 2014.

P.V. Sergeev The Optimization Logistics Model For Transportation Geoinformation System / P.V. Bosoy // «Current Trends in Young Scientists' Researches» April 16, 2015.

Сергеев П.В., Кропивник І.І Моделi оптимiзацiї логiстики перевезень для геоiнфрмацiйної системи / П.В. Босой // Всеукраїнська науково-технічна конференція «Комп'ютерні технології: інновації, проблеми, рішення» 17–18 квітня 2015 р. м. Житомир.  $\_$  , and the set of the set of the set of the set of the set of the set of the set of the set of the set of the set of the set of the set of the set of the set of the set of the set of the set of the set of the set of th

Зразок вступу наведено в [додатку Ж.](file:///D:/metod_dipl/fragment.docx#_ДОДАТОК_Ж#_ДОДАТОК_Ж)

### ОСНОВНА ЧАСТИНА

Кожний розділ магістерської атестаційної роботи складається з підрозділів (параграфів), кількість яких повинна бути не більше п'яти, але не менше трьох.

### ВМІСТ ТА СТРУКТУРА ПЕРШОГО РОЗДІЛУ

У першому розділі основної частини, який має теоретичний характер, на основі аналізу інформаційної бази, літературних джерел, результатів наукової та переддипломної практики викладається суть досліджуваної проблеми та ступінь її сучасної розробки, наводиться огляд та узагальнення існуючих концепцій. Аналізуються існуючі напрямки застосування предмету дослідження у науково-технічній діяльності людини. Наводяться висновки щодо напрямків дослідження та постановка задачі.

Приклади структури першого розділу:

РОЗДІЛ 1. [АНАЛІЗ МОДЕЛЕЙ](file:///D:/metod_dipl/fragment.docx#_Toc212894713#_Toc212894713)  [ПІДТРИМКИ ПРИЙНЯТТЯ РІ-](file:///D:/metod_dipl/fragment.docx#_Toc212894713#_Toc212894713)[ШЕНЬ ТА ОПТИМАЛЬНОГО](file:///D:/metod_dipl/fragment.docx#_Toc212894713#_Toc212894713)  [КЕРУВАННЯ ІННОВАЦІЙНОЮ](file:///D:/metod_dipl/fragment.docx#_Toc212894713#_Toc212894713)  [ДІЯЛЬНІСТЮ ПІДПРИЄМСТВА](file:///D:/metod_dipl/fragment.docx#_Toc212894713#_Toc212894713) [1.1. Аналіз інноваційної діяльності](file:///D:/metod_dipl/fragment.docx#_Toc212894714#_Toc212894714)  [підприємств та методів прийняття](file:///D:/metod_dipl/fragment.docx#_Toc212894714#_Toc212894714)  [рішень щодо впровадження іннова](file:///D:/metod_dipl/fragment.docx#_Toc212894714#_Toc212894714)[цій](file:///D:/metod_dipl/fragment.docx#_Toc212894714#_Toc212894714) [1.2. Моделі оптимізації інновацій-](file:///D:/metod_dipl/fragment.docx#_Toc212894715#_Toc212894715)

[них процесів](file:///D:/metod_dipl/fragment.docx#_Toc212894715#_Toc212894715) [1.3. Використання СППР в іннова](file:///D:/metod_dipl/fragment.docx#_Toc212894716#_Toc212894716)[ційній діяльності підприємств](file:///D:/metod_dipl/fragment.docx#_Toc212894716#_Toc212894716) 1.4. Постановка задачі дослідження [Висновки до розділу 1](file:///D:/metod_dipl/fragment.docx#_Toc212894717#_Toc212894717)

### *ІНЖЕНЕРІЯ ПРОГРАМНОГО ЗАБЕЗПЕЧЕННЯ*

#### Перший розділ складається з параграфів, що висвітлюють:

Наукову концепцію та існуючі формалізовані моделі, методи та алгоритми у відповідності до обраного предмета дослідження.

Завдання, що вирішуються із використанням даних наукових розробок.

Існуючі результати впровадження відомих алгоритмів у програмні продукти.

Сучасні проблеми та перспективи подальшого розвитку інформаційних технологій для об'єкта дослідження

Постановку задачі для проведення дослідження.

В межах параграфів допускається виділення окремих змістовних підпунктів.

Постановка задачі дослідження. Даний параграф містить формалізоване представлення моделі, що розробляється в дослідженні та/або розгорнутий перелік задач, що необхідно вирішити під час опрацювання роботи та реалізувати у вигляді алгоритмів для програмного комплексу. Орієнтований обсяг - 3 сторінки. Зразки оформлення даного розділу наведено у [додатку Л.](file:///D:/metod_dipl/fragment.docx#_ДОДАТОК_Л#_ДОДАТОК_Л) 

Висновки до розділу містять основні наукові результати отримані під час опрацювання матеріалу.

Орієнтовний обсяг першого розділу – 20 сторінок.

[РОЗДІЛ 1. МОДЕЛІ ТА МЕТОДИ](file:///C:/планшет/Магістерська%20робота1.docx#_Toc423399369)  [ОПТИМІЗАЦІЇ МАРШРУТІВ ДЛЯ](file:///C:/планшет/Магістерська%20робота1.docx#_Toc423399369)  [ТРАНСПОРТНОГО ПІДПРИЄМС-](file:///C:/планшет/Магістерська%20робота1.docx#_Toc423399369)[ТВА](file:///C:/планшет/Магістерська%20робота1.docx#_Toc423399369)

[1.1. Методи та засоби автоматизації](file:///C:/планшет/Магістерська%20робота1.docx#_Toc423399370)  [управління транспортного підпри](file:///C:/планшет/Магістерська%20робота1.docx#_Toc423399370)[ємства](file:///C:/планшет/Магістерська%20робота1.docx#_Toc423399370)

[1.2. Використання методів класте](file:///C:/планшет/Магістерська%20робота1.docx#_Toc423399377)[ризації при аналізі графів](file:///C:/планшет/Магістерська%20робота1.docx#_Toc423399377)

[1.3. Постановка задачі оптимізації](file:///C:/планшет/Магістерська%20робота1.docx#_Toc423399375)  [маршрутів транспортного підпри](file:///C:/планшет/Магістерська%20робота1.docx#_Toc423399375)[ємства](file:///C:/планшет/Магістерська%20робота1.docx#_Toc423399375)

[Висновки до розділу 1](file:///D:/metod_dipl/fragment.docx#_Toc212894717#_Toc212894717)

#### РОЗДІЛ 1. [ОСОБЛИВОСТІ РОЗПІ-](file:///D:/metod_dipl/fragment.docx#_Toc359655622#_Toc359655622)[ЗНАВАННЯ МОВЛЕННЯ ПЕРСО-](file:///D:/metod_dipl/fragment.docx#_Toc359655622#_Toc359655622)[НАЛЬНИМИ МОБІЛЬНИМИ](file:///D:/metod_dipl/fragment.docx#_Toc359655622#_Toc359655622)  [ПРИСТРОЯМИ](file:///D:/metod_dipl/fragment.docx#_Toc359655622#_Toc359655622)

[1.1 Процес розпізнавання мовлення](file:///D:/metod_dipl/fragment.docx#_Toc359655623#_Toc359655623) [1.2 Аналіз методів розпізнавання](file:///D:/metod_dipl/fragment.docx#_Toc359655624#_Toc359655624)  [мовлення](file:///D:/metod_dipl/fragment.docx#_Toc359655624#_Toc359655624)

[1.3. Порівняльний аналіз відомих](file:///D:/metod_dipl/fragment.docx#_Toc359655625#_Toc359655625)  [засобів для розпізнавання мовлен-](file:///D:/metod_dipl/fragment.docx#_Toc359655625#_Toc359655625)

[ня](file:///D:/metod_dipl/fragment.docx#_Toc359655625#_Toc359655625)

[1.4. Постановка задачі дослідження](file:///D:/metod_dipl/fragment.docx#_Toc359655626#_Toc359655626) Висновки до розділу 1

#### Приклади структури другого розділу:

[РОЗДІЛ 2. МОДЕЛЮВАННЯ](file:///D:/metod_dipl/fragment.docx#_Toc212894718#_Toc212894718)  [ПРОЦЕСІВ ОПТИМАЛЬНОГО](file:///D:/metod_dipl/fragment.docx#_Toc212894718#_Toc212894718)  [КЕРУВАННЯ КОНКУРЕНТНОЮ](file:///D:/metod_dipl/fragment.docx#_Toc212894718#_Toc212894718)  [ВЗАЄМОДІЄЮ ІННОВАЦІЙ](file:///D:/metod_dipl/fragment.docx#_Toc212894718#_Toc212894718) [2.1. Модель прийняття рішень та](file:///D:/metod_dipl/fragment.docx#_Toc212894719#_Toc212894719)  [оптимального керування процеса](file:///D:/metod_dipl/fragment.docx#_Toc212894719#_Toc212894719)[ми впровадження інноваційних](file:///D:/metod_dipl/fragment.docx#_Toc212894719#_Toc212894719)  [продуктів](file:///D:/metod_dipl/fragment.docx#_Toc212894719#_Toc212894719)

[2.2. Достатні умови існування](file:///D:/metod_dipl/fragment.docx#_Toc212894722#_Toc212894722)  [оптимального керування для систе](file:///D:/metod_dipl/fragment.docx#_Toc212894722#_Toc212894722)[ми двох інновацій](file:///D:/metod_dipl/fragment.docx#_Toc212894722#_Toc212894722) [2.3. Розробка алгоритму чисельно](file:///D:/metod_dipl/fragment.docx#_Toc212894723#_Toc212894723)[го моделювання багатомірних](file:///D:/metod_dipl/fragment.docx#_Toc212894723#_Toc212894723) 

[процесів дифузії інновацій](file:///D:/metod_dipl/fragment.docx#_Toc212894723#_Toc212894723) Висновки до розділу 2

РОЗДІЛ 2. МОДЕЛІ ОЦІНКИ НАДІЙНОСТІ ПРОЦЕСІВ МАРШ-РУТИЗАЦІЇ ТЕЛЕКОМУНІКА-ЦІЙНОЇ МЕРЕЖІ 2.1. Модель визначення проблемних вузлів та «вузьких місць» у телекомунікаційній мережі 2.2. Секвенціальний аналіз трафіку у вузлах мережі 2.3. Розробка та дослідження структури телекомунікаційнох мережі банківської установи 2.4. Розробка алгоритми аналізу журналів роботи мережі Висновки до розділу 2

#### [РОЗДІЛ 2. МЕТОДИ РОЗВ'ЯЗАН-](file:///C:/планшет/Магістерська%20робота1.docx#_Toc423399382)[НЯ ЗАДАЧІ РОЗВЕЗЕННЯ ВАН-](file:///C:/планшет/Магістерська%20робота1.docx#_Toc423399382)[ТАЖУ І ОПТИМІЗАЦІЇ ПЛАНУ](file:///C:/планшет/Магістерська%20робота1.docx#_Toc423399382)  [ПЕРЕВЕЗЕНЬ](file:///C:/планшет/Магістерська%20робота1.docx#_Toc423399382) [2.1. Розробка алгоритму поділу](file:///C:/планшет/Магістерська%20робота1.docx#_Toc423399383)  [множини точок доставки](file:///C:/планшет/Магістерська%20робота1.docx#_Toc423399383) [2.2. Метод Кларка](file:///C:/планшет/Магістерська%20робота1.docx#_Toc423399386)-Райта 2.3. Сценарії використання та алгоритми роботи ГІС транспортних

перевезень Висновки до розділу 2

.

# ВМІСТ ТА СТРУКТУРА ДРУГОГО РОЗДІЛУ

У другому розділі, який має науково-дослідний та проектний характер наводяться основні наукові результати, що отримані в магістерській атестаційній роботі. До них відносяться побудовані та/або вдосконалені моделі, розроблені та модифіковані методи та алгоритми тощо. В даному розділі виконується аналіз адекватності та повноти моделей, визначаються критерії оптимізації та апріорні оцінка точності алгоритмів. Також в даному розділі наводяться проектні рішення щодо розробки програмного продукту. Другий розділ містить від 3 до 5 параграфів, що висвітлюють:

- структуру побудованої моделі та її складові;
- формалізовані методи розв'язання поставлених в дослідженні задач;
- математичні та чисельні алгоритми, розроблені для обчислень у відповідності до обраних методів;
- оцінки достовірності та точності запропонованих моделей, методів та алгоритмів.

ЗВЕРНІТЬ УВАГУ – якщо основним науково-технічним результатом магістерської атестаційної роботи є створення або вдосконалення інформаційної технології, то проектні рішення щодо структури та алгоритмів роботи програмного комплексу **обов'язково** наводяться у другому розділі. У випадку якщо основним науковим результатом є створення/ модифікація моделі чи методу ‑ опису структури програмного комплексу можна наводити у третьому розділі.

## ВМІСТ ТА СТРУКТУРА ТРЕТЬОГО РОЗДІЛУ

В третьому розділі наводиться опис створеного програмного продукту (прототипу), в якому реалізовані алгоритми моделі. За його допомогою проводиться тестування розроблених алгоритмів, що дозволяє підтвердити точність отриманих наукових результатів, окреслити межі застосування результатів моделювання та сформулювати практичні рекомендації щодо покращення функціональних можливостей розробленого програмного комплексу.

В параграфах даного розділу наводиться опис:

- вимог до системи, умов експлуатації та апаратного забезпечення;
- опис та обґрунтування вибору засобів реалізації;
- основні проектні рішення з реалізації програмного комплексу;
- опис інтерфейсу системи;
- тестовий приклад роботи системи.

### ВИСНОВКИ

У висновках необхідно коротко підвести підсумки досліджень, що були проведені, акцентуючи увагу на пропозиціях, які сприяють ефективності функціонування об'єкту дослідження в цілому, або окремих його частин. Рекомендований обсяг висновків – до 2 сторінок. У висновках результати висвітлюються за наступною схемою – основний результат у відповідності до мети, перелік отриманих результатів і наприкінці, висновок щодо практичної цінності результатів, напрямків подальшого наукового дослідження та вдосконалення програмного комплексу. Зразок висновків наведено у [додатку](file:///D:/metod_dipl/fragment.docx#_Додаток_К#_Додаток_К) К.

### ЛІТЕРАТУРА

Список літератури містить перелік усіх першоджерел, на які є посилання у тексті роботи При цьому потрібно дотримуватись такої послідовності: а) закони України; б) укази Президента, постанови уряду: в) директивні матеріали міністерств; г) монографії, брошури, підручники; д) статті із журналів; е) інструктивні, нормативні та інші матеріали; ж) іншомовні джерела. Усі джерела нумеруються в порядку зростання арабськими цифрами. Якщо використано дві чи більше праць одного автора, то вони вказуються у хронологічній послідовності їх публікації. Список використаних джерел повинен містити не менше 40 назв.

Інтернет-ресурси **ТАКОЖ ВКЛЮЧАЮТЬСЯ** до переліку літературних джерел.

До всіх ресурсів застосовуються загальні принципи оформлення згідно ДСТУ 8302:2015 або IEEE (Гарвардський стиль цитування).

**Для зручності та КОРЕКТНОСТІ оформлення списку літератури можна порталом автоматичного формування посилань на джерела <http://vak.in.ua/> або citethisforme.com**

Приклади оформлення літературних джерел різних видів та посилань на них в тексті роботи наведено у [Додатку Л.](file:///D:/metod_dipl/fragment.docx#_ДОДАТОК_Л#_ДОДАТОК_Л)

### ВМІСТ ТА СТРУКТУРА ДОДАТКІВ

Додатки оформляють як продовження роботи, після розділу Література.

Додатки містять ілюстративні, графічні, табличні та інші матеріали що не увійшли до складу основної частини але є необхідними для всебічного висвітлення результатів в магістерській атестаційній роботі. До таких матеріалів належать схеми та таблиці, що займають більше 2/3 сторінки, лістинг коду окремих модулів, що становлять найбільший інтерес з точки зору проектних рішень реалізованих в роботі та інші матеріали.

Приклади структури другого розділу:

[РОЗДІЛ 3. РЕАЛІЗАЦІЯ ГІС ТРА-](file:///C:/планшет/Магістерська%20робота1.docx#_Toc423399389)НСПОРТНОГО [ПІДПРИЄМСТВА](file:///C:/планшет/Магістерська%20робота1.docx#_Toc423399389) [3.1. Основні вимоги до системи](file:///C:/планшет/Магістерська%20робота1.docx#_Toc423399390) [3.2. Вибір інструментальних засо-](file:///C:/планшет/Магістерська%20робота1.docx#_Toc423399391)

[бів розробки](file:///C:/планшет/Магістерська%20робота1.docx#_Toc423399391) [3.3. Проектування та реалізація](file:///C:/планшет/Магістерська%20робота1.docx#_Toc423399393) 

[окремих модулей ГІС](file:///C:/планшет/Магістерська%20робота1.docx#_Toc423399393)

[3.4. Опис інтерфейсу програмного](file:///C:/планшет/Магістерська%20робота1.docx#_Toc423399394)  [продукту](file:///C:/планшет/Магістерська%20робота1.docx#_Toc423399394)

Висновки до розділу 3

або

РОЗДІЛ 3. ПРОЕКТУВАННЯ СППР З ОПТИМАЛЬНОГО КЕРУ-ВАННЯ ПРОЦЕСАМИ ВПРОВА-ДЖЕННЯ ІННОВАЦІЙНИХ ПРО-ДУКТІВ 3.1. Структурна схема та сценарії роботи СППР 3.2. Обґрунтування вибору засобів реалізації та вимоги до апаратного забезпечення 3.3. Результати роботи СППР впро-

вадження інноваційної продукції на модельних прикладах 3.4. Визначення ефективності роботи СППР

Висновки до розділу 3